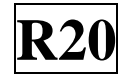

#### **SIDDHARTH INSTITUTE OF ENGINEERING & TECHNOLOGY:: PUTTUR (AUTONOMOUS)** Siddharth Nagar, Narayanavanam Road – 517583  **QUESTION BANK (DESCRIPTIVE)**

**Subject with Code:** Linux Programming (20MC9122) **Course & Branch**: MCA **Regulation:** R20 **Year & Sem:** II-MCA & I-Sem

### **UNIT –I**

#### **LINUX UTILITIES & WORKING WITH BASH**

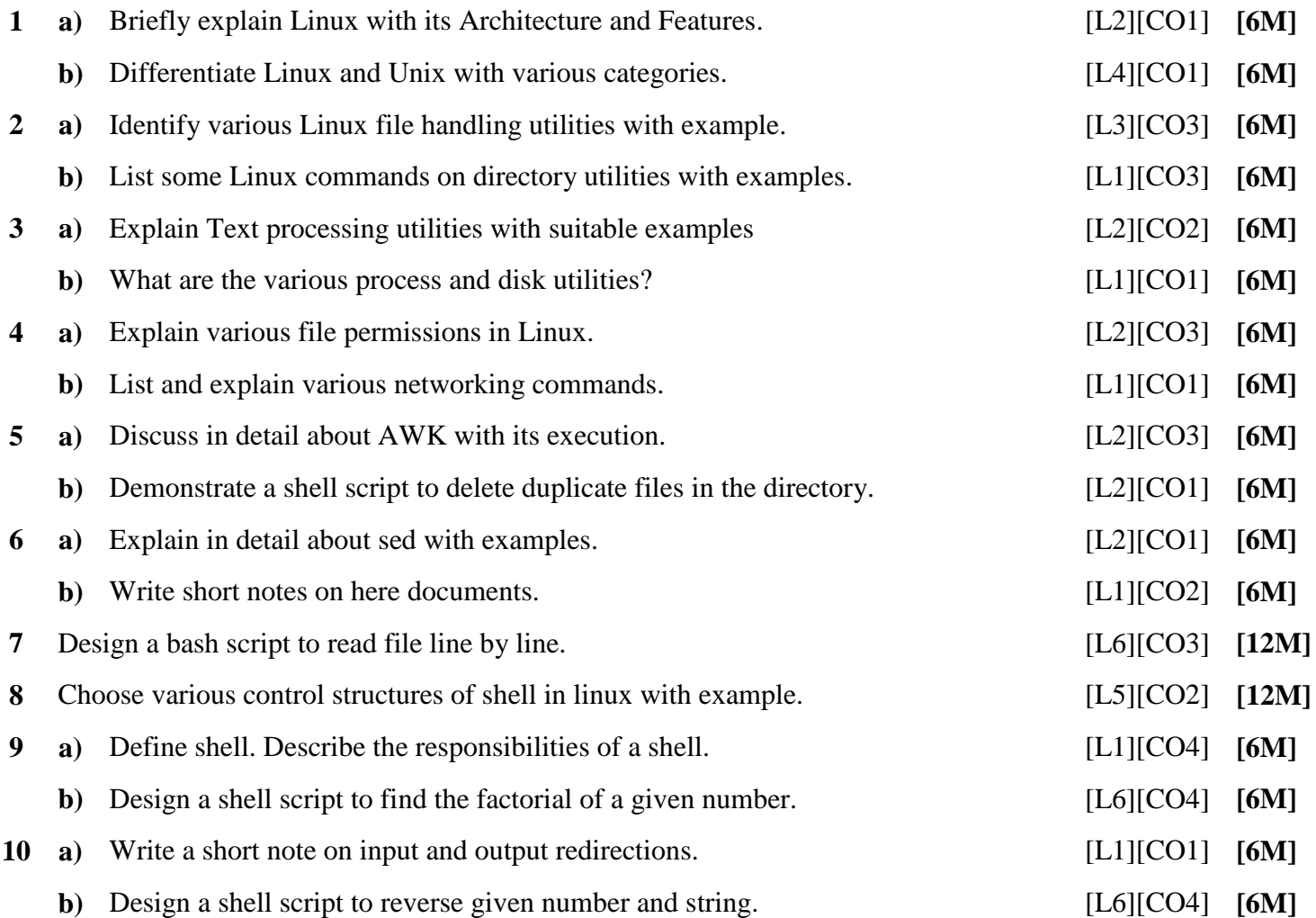

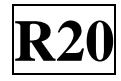

# **UNIT –II LINUX FILES**

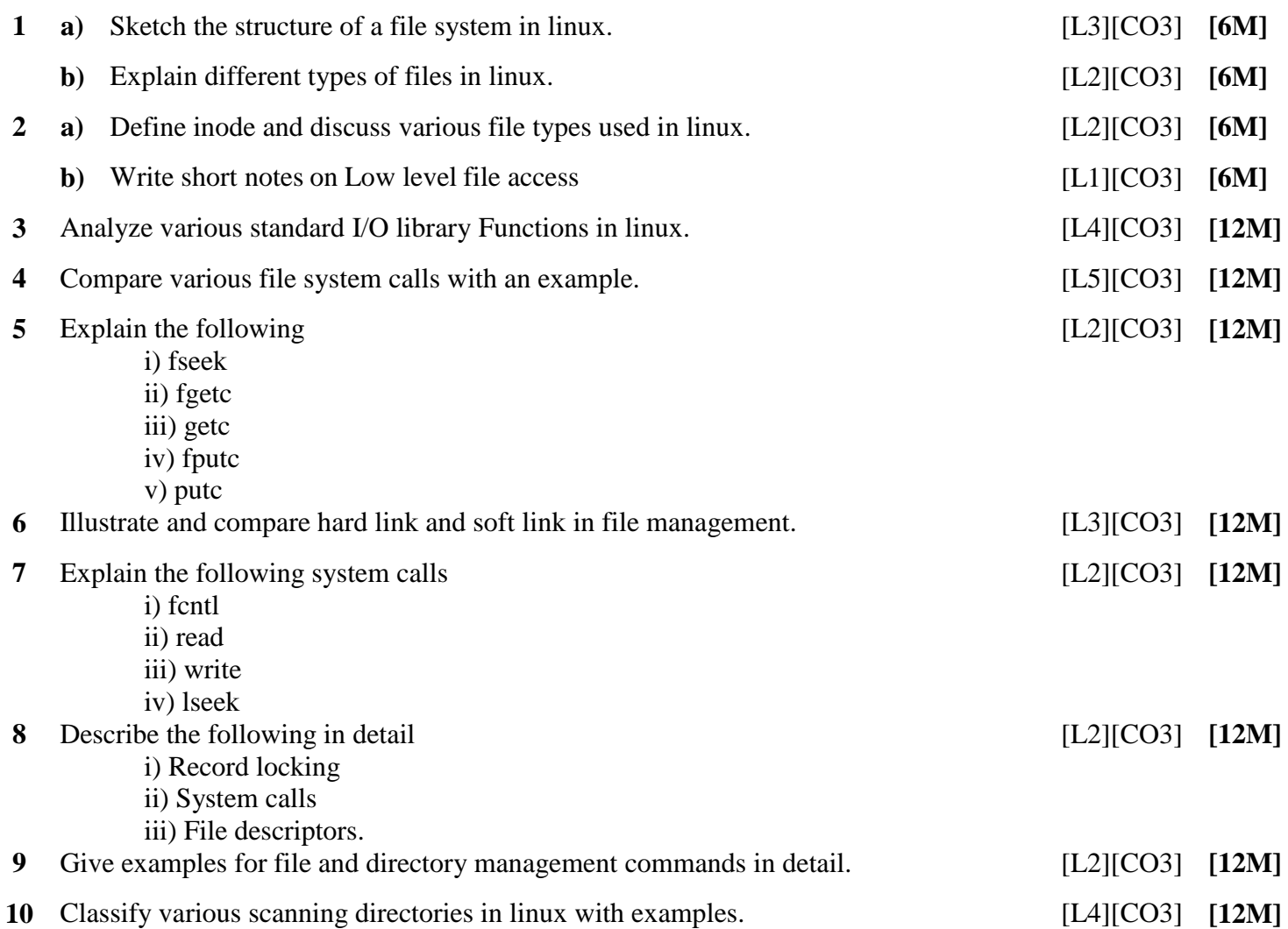

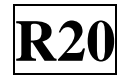

## **UNIT –III**

### **LINUX PROCESS & SIGNALS**

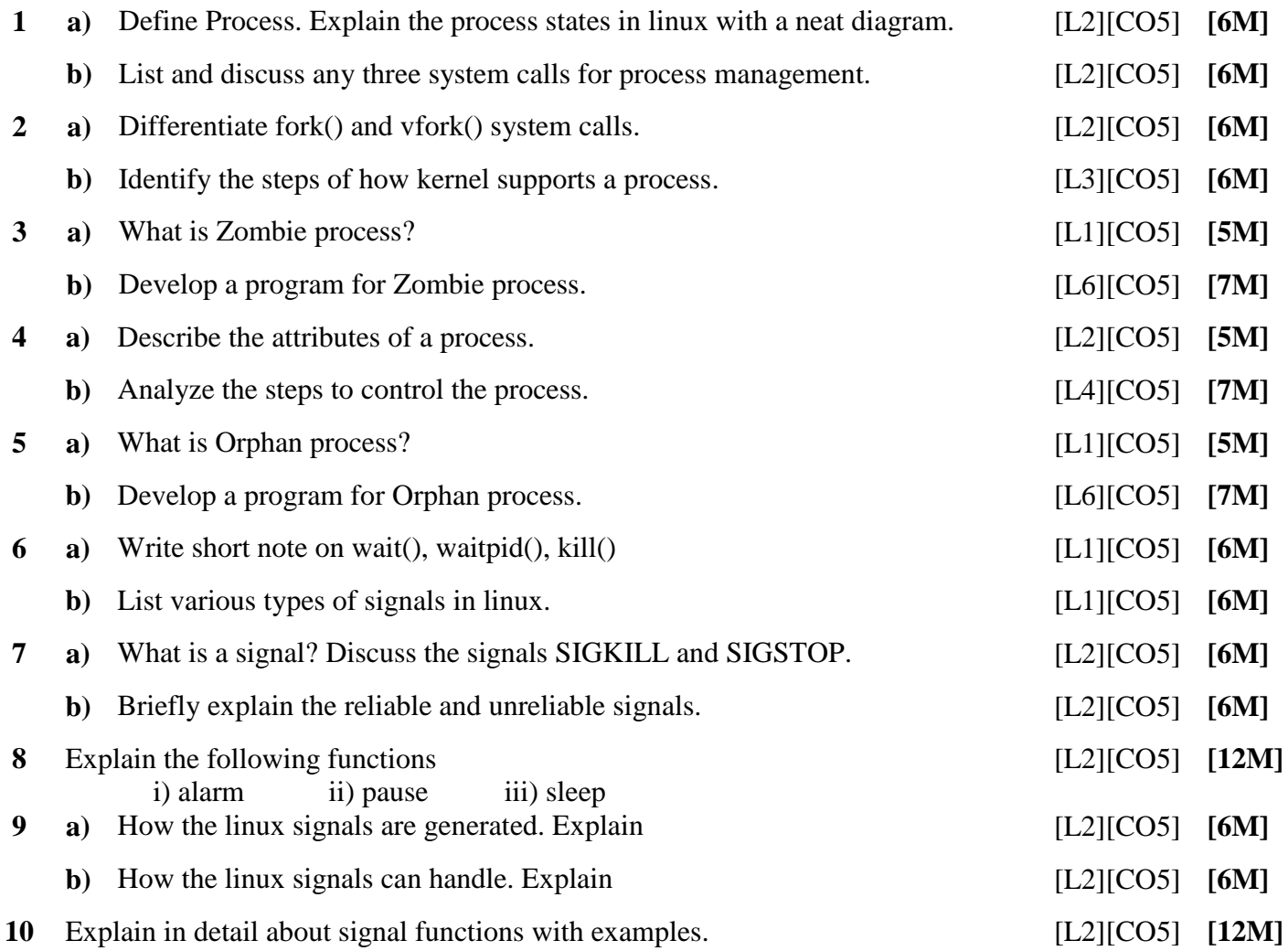

## **UNIT –IV INTERPROCESS COMMUNICATION**

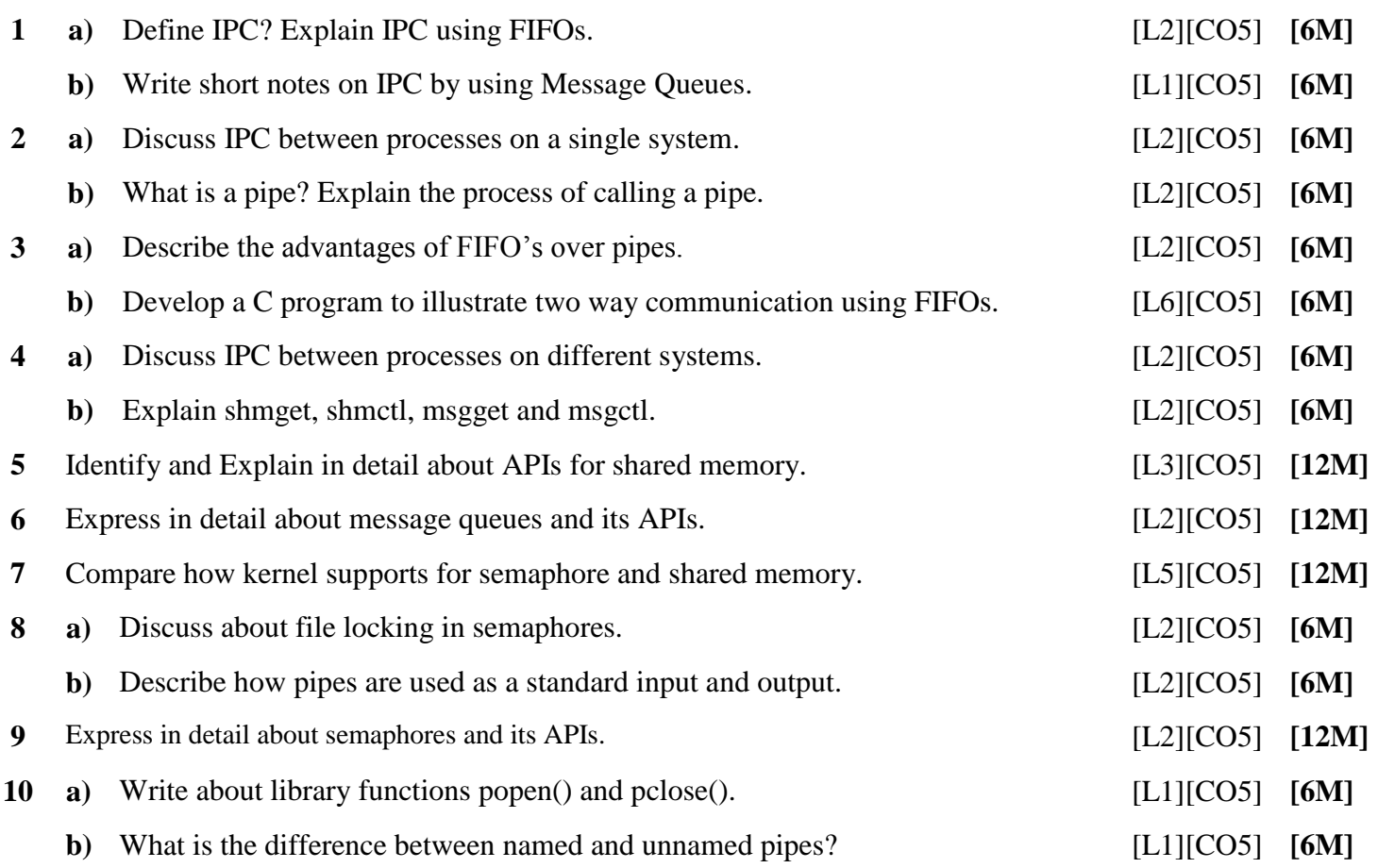

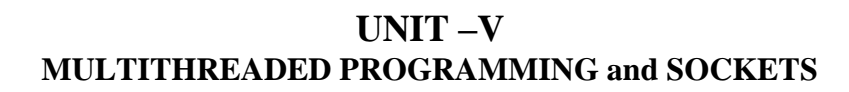

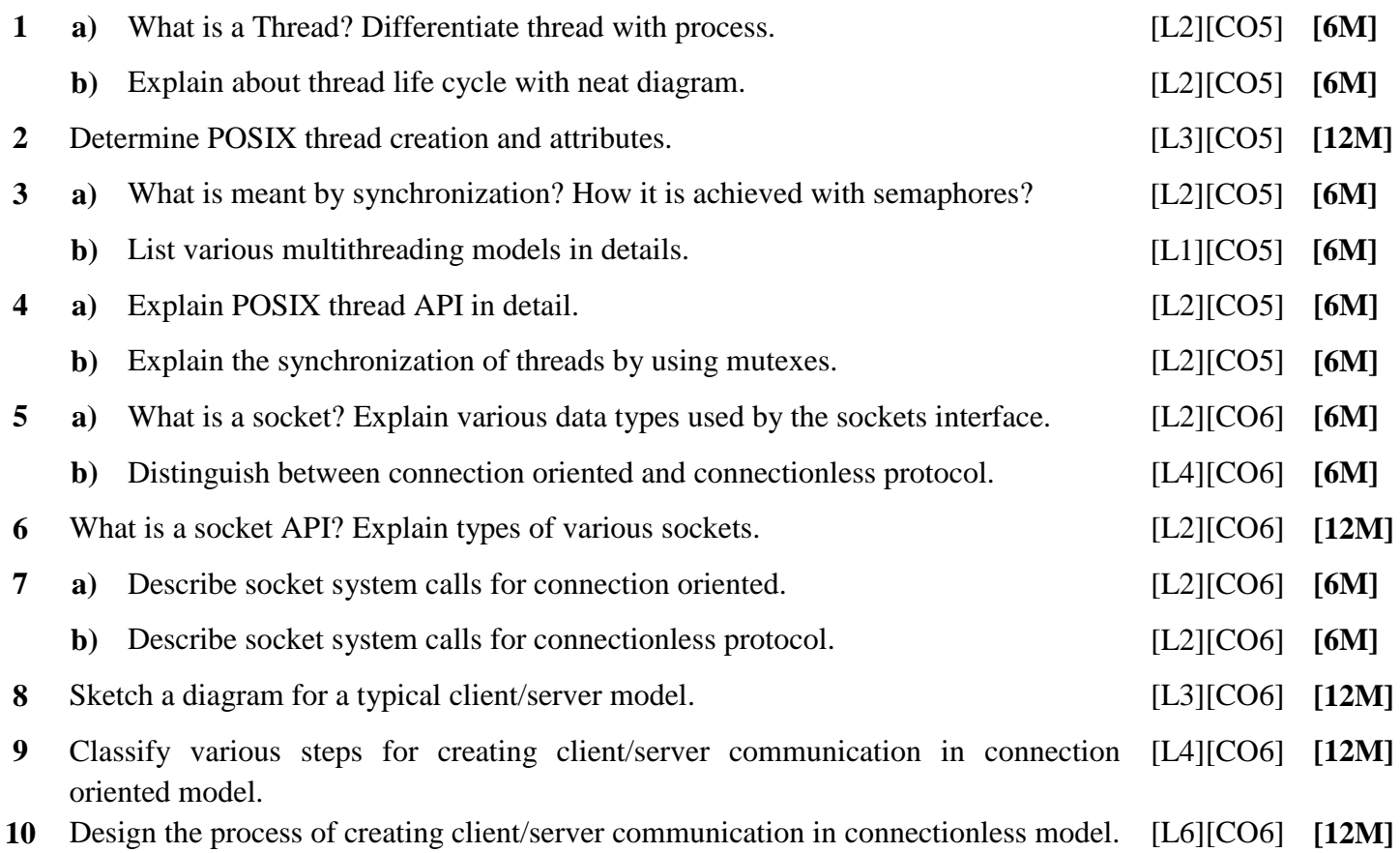

**Prepared by**: **Mr. J. S. ANANDA KUMAR, Assistant Professor, Department of MCA, SIETK.**